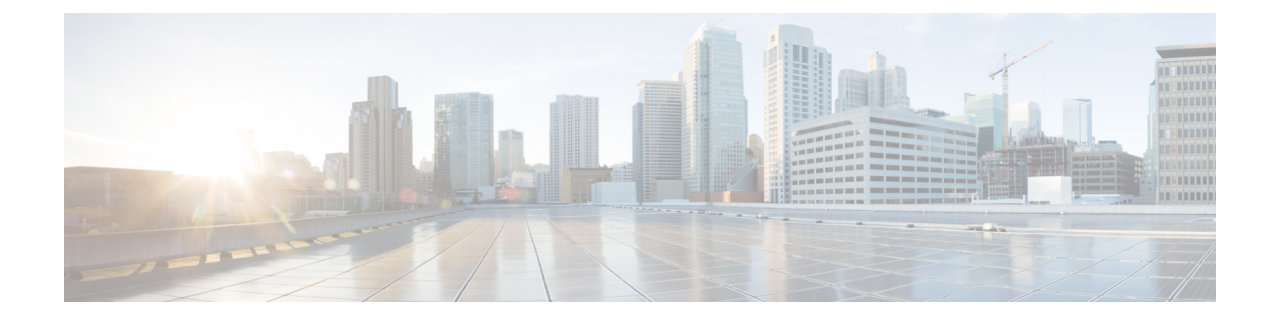

# **TSI Server Configuration Mode Commands**

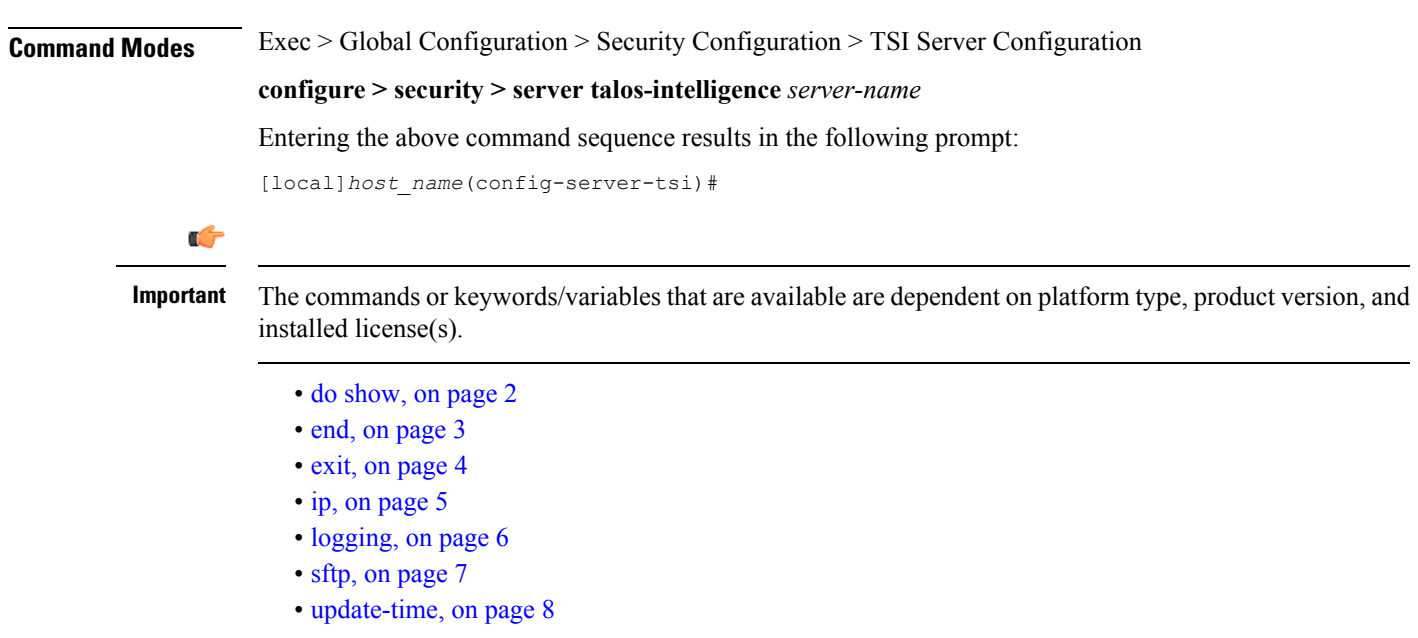

I

### <span id="page-1-0"></span>**do show**

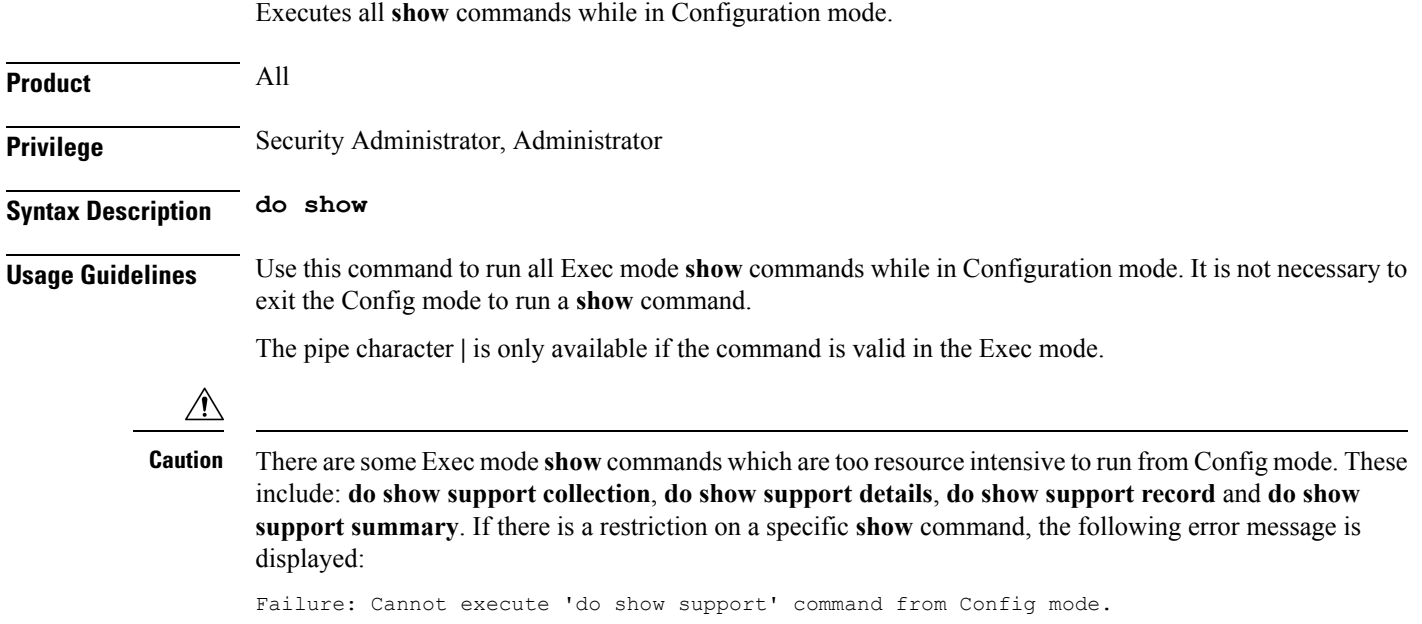

i.

#### <span id="page-2-0"></span>**end**

 $\mathbf l$ 

Exits the current configuration mode and returns to the Exec mode.

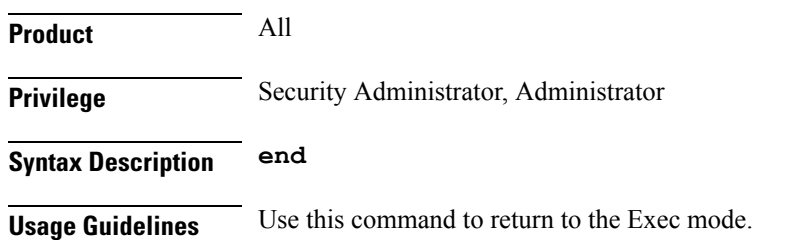

I

#### <span id="page-3-0"></span>**exit**

Exits the current mode and returns to the parent configuration mode.

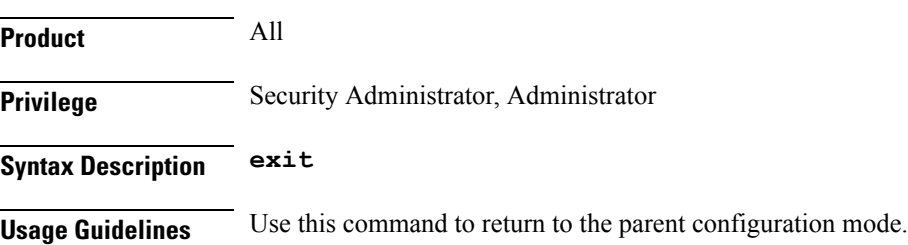

# <span id="page-4-0"></span>**ip**

 $\mathbf I$ 

Configures the IP address and port number used to communicate with the Talos Security Intelligence (TSI) database server (Mediator).

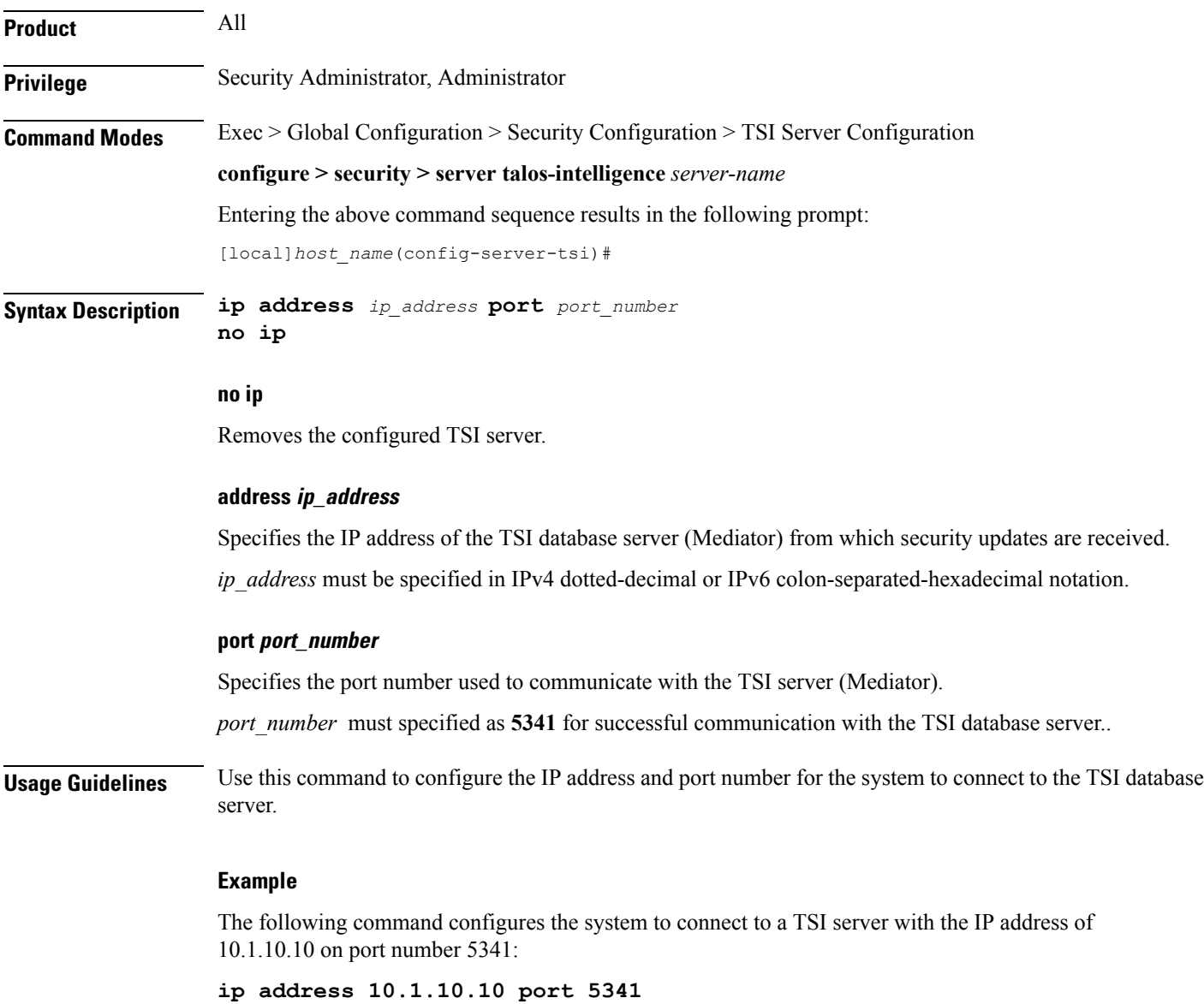

I

# <span id="page-5-0"></span>**logging**

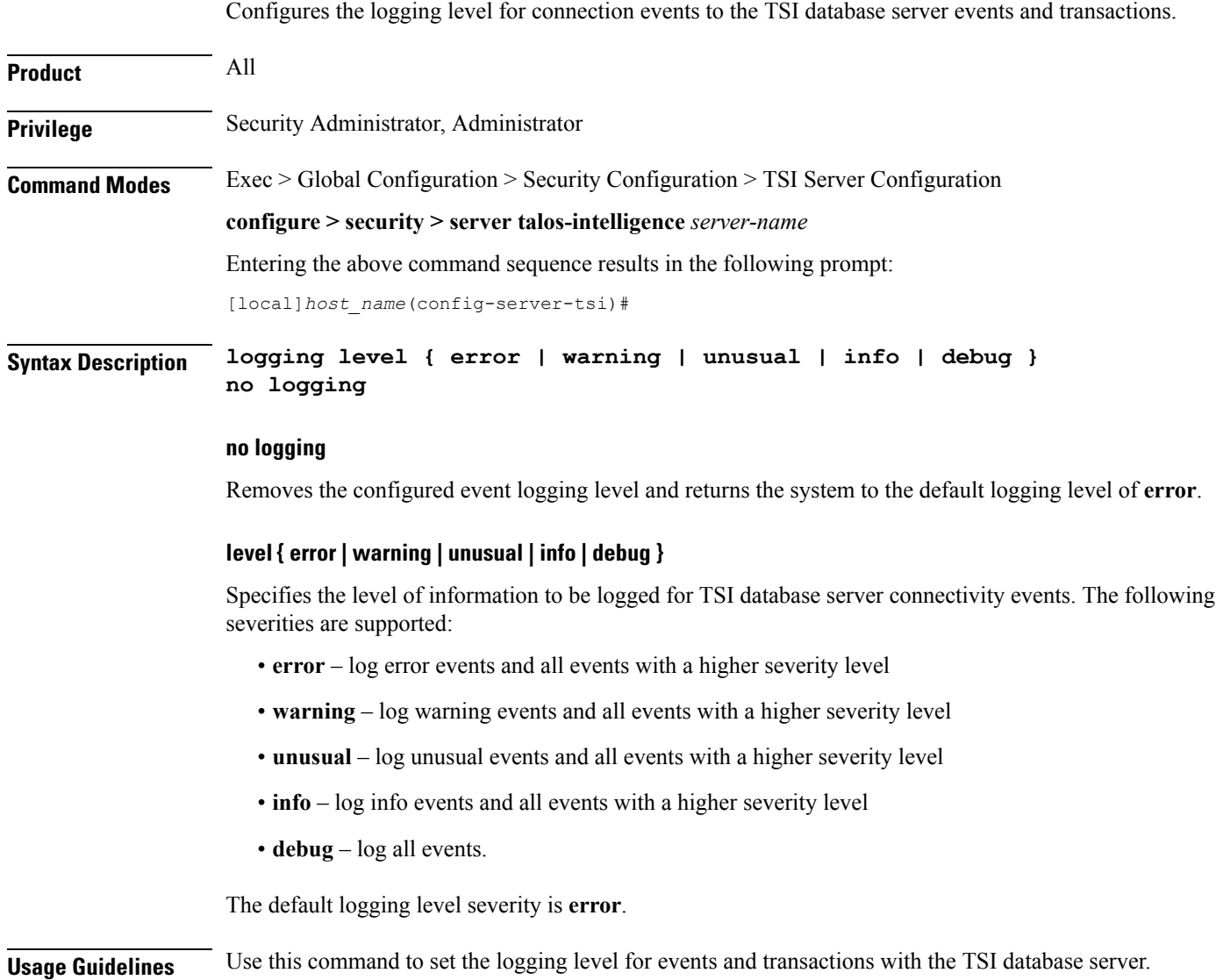

# <span id="page-6-0"></span>**sftp**

 $\mathbf l$ 

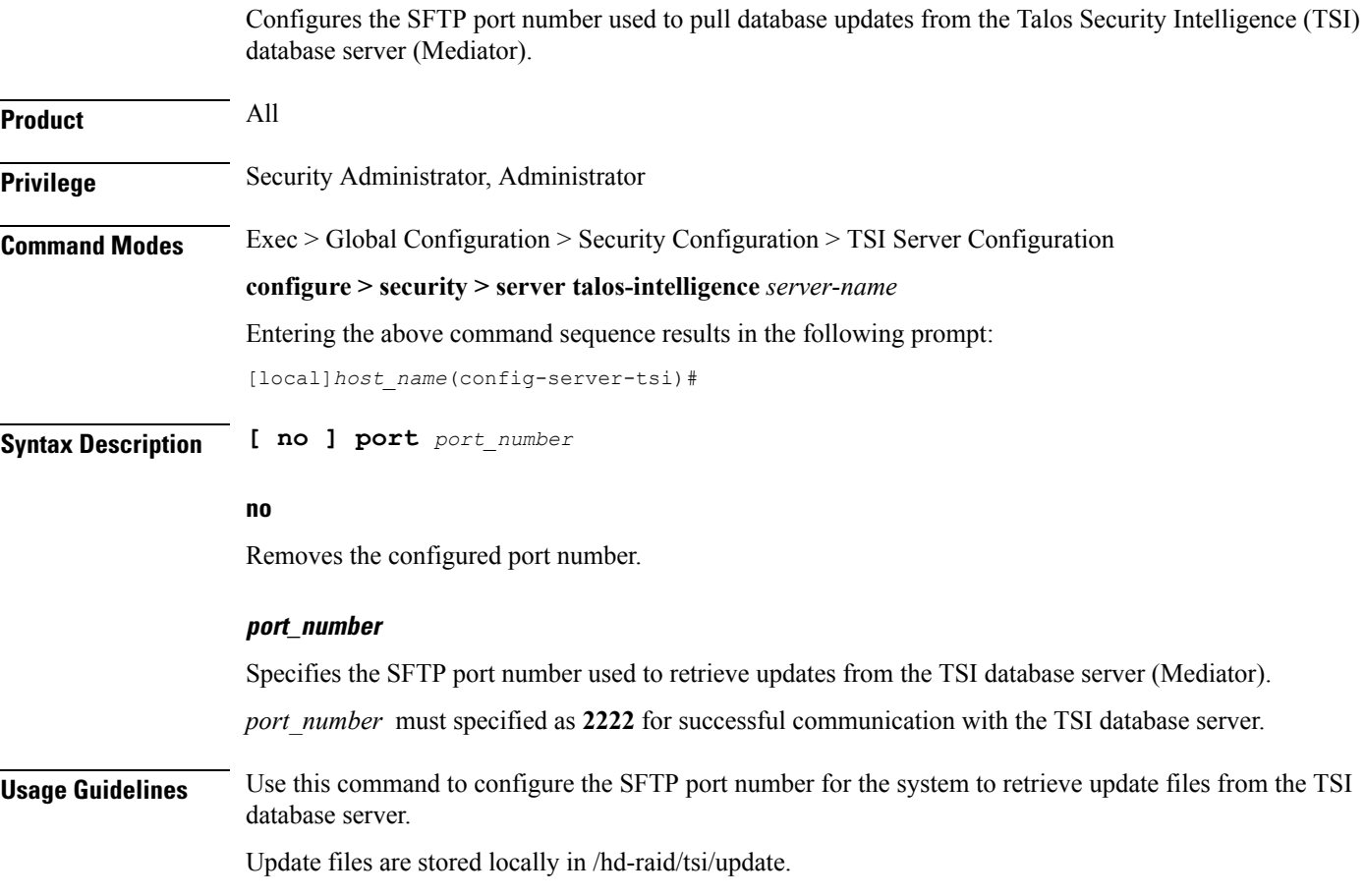

#### <span id="page-7-0"></span>**update-time**

Configures the time of day when the system shall contact the Talos Security Intelligence (TSI) database server (Mediator) for security updates. **Product** All **Privilege** Security Administrator, Administrator **Command Modes** Exec > Global Configuration > Security Configuration > TSI Server Configuration **configure > security > server talos-intelligence** *server-name* Entering the above command sequence results in the following prompt: [local]*host\_name*(config-server-tsi)# **Syntax Description update-time hour** *value* **minute** *value* **no update-time no update-time** Removes the configured time of day when the system retrieves security updates. **hour value** Specifies the hour of the day when the system retrieves security updates. *value* must be an integer from 0 through 23. The default is a value of zero for both hour and minute which results in a UTC of midnight. **minute value** Specifies the hour of the day when the system retrieves security updates. *value* must be an integer from 0 through 59. The default is a value of zero for both hour and minute which results in a UTC of midnight. **Usage Guidelines** Use this command to configure time of day when the system shall connect to the TSI database server to retrieve security updates. The security databases are updated once a day. **Example** The following command configures the system to connect to a TSI server at 11:00 PM:

**update-time hour 23 minute 0**